## **TrackIt**

TrackIt serves as your daily to-do list. Need to upload a document? Are we missing some information? No need to pick up the phone or wait for the mail. You can complete many actions without leaving the tool.

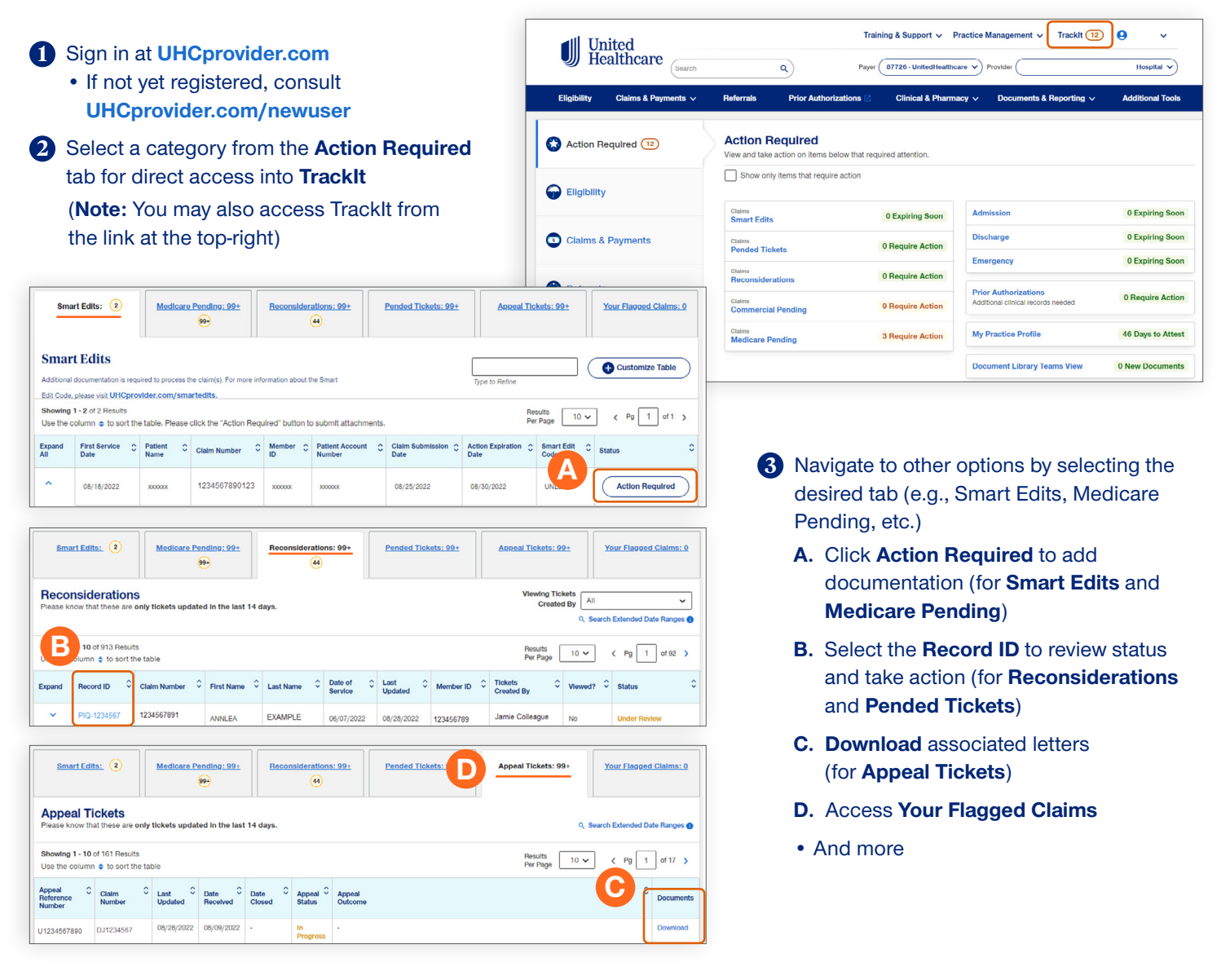

**For more information** For more information, please consult our **[Interactive Guides](https://www.uhcprovider.com/en/resource-library/training/digital-solutions.html)** under **UnitedHealthcare Provider Portal Tools**

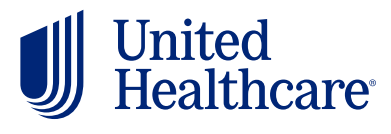